# **COMPITO DI APPLICAZIONI DI INTELLIGENZA ARTIFICIALE 13 Dicembre 2007 (Punteggio su 30/30; Tempo 2h )**

## **Esercizio 1 (punti 8)**

Dato il seguente training set S:

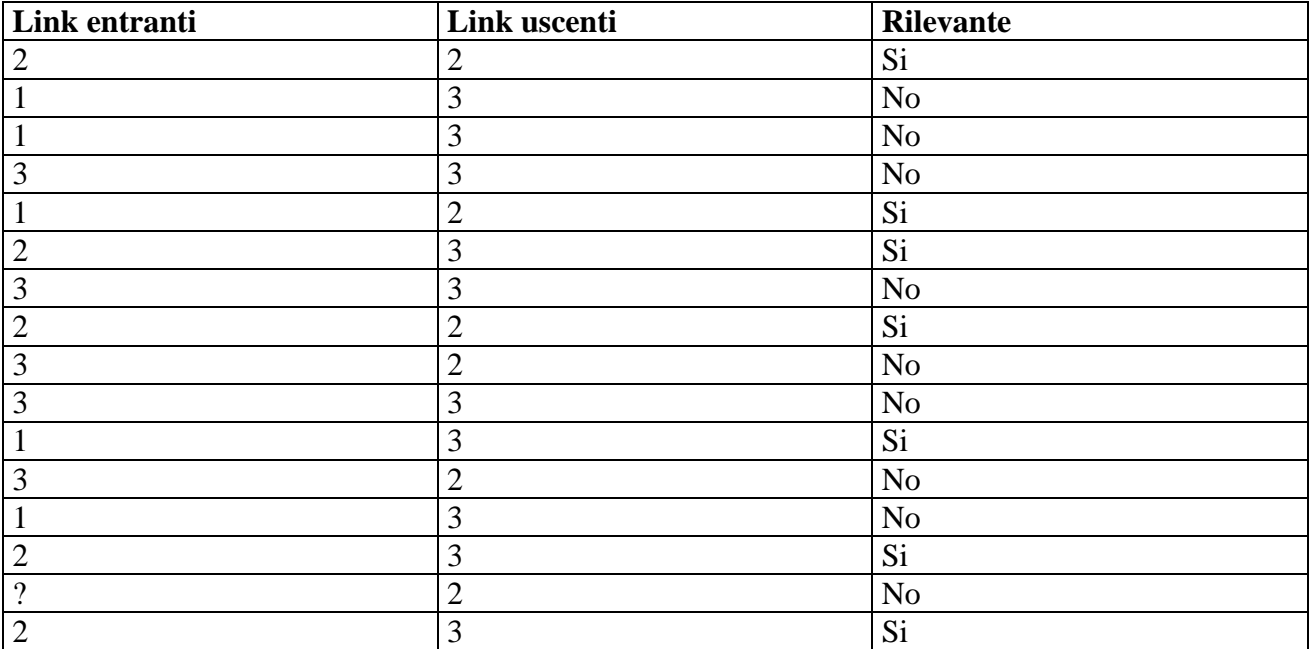

a) Si calcoli l'entropia del training set rispetto all'attributo Rilevante (punti 1)

b) Si calcoli il rapporto di guadagno dei due attributi rispetto a questi esempi di training (punti 4) c) si costruisca un albero decisionale ad un solo livello per il training set dato, indicando le etichette delle foglie (numero di esempi finiti nella foglia/numero di esempi finiti nella foglia non appartenenti alla classe della foglia). (punti 1,5)

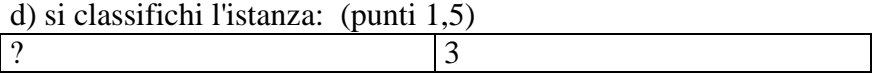

## **Esercizio 2 (punti 8)**

Si svolge in Lab Info Grande (III piano) il pomeriggio del 14 Dicembre alle 14.

#### **Esercizio 3 (punti 8)**

Si consideri il seguente problema: un carrello ('c') è nella posizione '2' con dei sacchi di cemento ('s') caricati. In posizione '3' si trovano dei mattoni ('m'). La posizione '2' e la posizione '3' sono connesse ad '1'.

Il goal che si vuole raggiungere è che il carrello sia in '1' e mattoni e cemento scaricati in posizione '1', avendo a disposizione le seguenti azioni

Scaricamento materiale **unload(C,M) PREC: on(C,M), in(C,X) EFFECT: ¬on(C,M), in(M,X)** 

```
Caricamento materiale 
load(C,M) 
PREC: in(C,X), in(M,X)EFFECT: on(C,M), ¬in(M,X)
```
Spostamento del carrello tra due posizioni connesse

```
move(C,Loc1,Loc2) 
PREC: in(C,Loc1), connected(Loc1,Loc2) 
EFFECT: in(C,Loc2), ¬in(C,Loc1), 
Stato iniziale: 
in(c,2), connected(1,2), connected(2,1), connected(1,3), connected(3,1), 
in(s,2), on(c,s), in(m,3) 
Stato goal: in(c,1), in(s,1), in(m,1)
```
Si mostrino i passi compiuti dall'algoritmo POP per risolvere il problema.

### **SOLUZIONE**

## **Esercizio 1:**

a) info(S)=-7/16\*log<sub>2</sub> 7/16-9/16\*log<sub>2</sub> 9/16=0.989 b) Per calcolare il guadagno dell'attributo Link entranti non si usa l'entropia calcolata su tutto il training set ma solo sugli esempi che hanno Link entranti noto (insieme F):  $info(F) = -7/15 * log_2 7/15 - 8/15 * log_2 8/15 = 0.997$  $info_{Entranti}(F)=5/15*(-2/5*log<sub>2</sub>2/5-3/5*log<sub>2</sub> 3/5)+5/15(-5/5*log<sub>2</sub> 5/5-0/5*log<sub>2</sub> 0/5)+5/15(-0/5*log<sub>2</sub> 0/5)$  $0/5 - 5/5 * log_2 5/5 =$  $=0.333*0.971+0.333*0+0.333*0=0.323$  $gain(Entrant) = 15/16*(0.989-0.323)=0.624$ splitinfo(Entranti) =-5/16\*log<sub>2</sub>(5/16)-5/16\*log<sub>2</sub>(5/16)-5/16\*log<sub>2</sub>(5/16) -1/16\*log<sub>2</sub>(1/16)=1.823 gainratio(Entranti) =0.624/1.823=0.342

 $info_{Useenti}(S) = 6/16*(-3/6*log_2 3/6-3/6*log_2 3/6) + 10/16*(-4/10*log_2 4/10-6/10*log_2 6/10) =$  $=0.375*1+0.625*0.971=0.982$ gain(Uscenti) =0.989-0.982=0.007 splitinfo(Uscenti)=- $6/16*log_2(6/16) -10/16*log_2(10/16) = 0.954$ gainratio(Uscenti) =0.007/0.954=0.007

c) L'attributo scelto per la radice dell'albero è Link entranti.

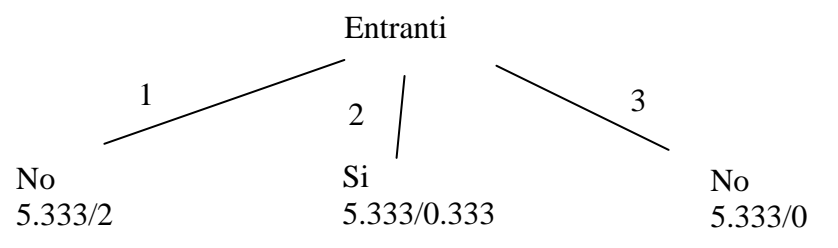

d) l'istanza viene divisa in tre parti, di peso rispettivamente 5.333/16=0.333, 5.333/16=0.333 e 5.333/16=0.333. La prima parte viene mandata lungo il ramo 1 e viene classificata come No con probabilità 3.333/5.333=62.5% e come Si con probabilità 1-62.5%=37.5%. La seconda parte viene mandata lungo il ramo 2 e viene classificata come Si con probabilità 5/5.333 =93.8% e come No con probabilità 1-93.8%=6.2%. La terza parte viene mandata lungo il ramo 3 e viene classificata come No con probabilità 5.333/5.333 =100% e come Si con probabilità 1-100%=0%. Quindi in totale la classificazione dell'istanza è

Si: 0.333\*37.5%+0.333\*93.8%+0.333\*0%=43.7% No: 0.333\*62.5%+0.333\*6.2%+0.333\*100%=56.2%

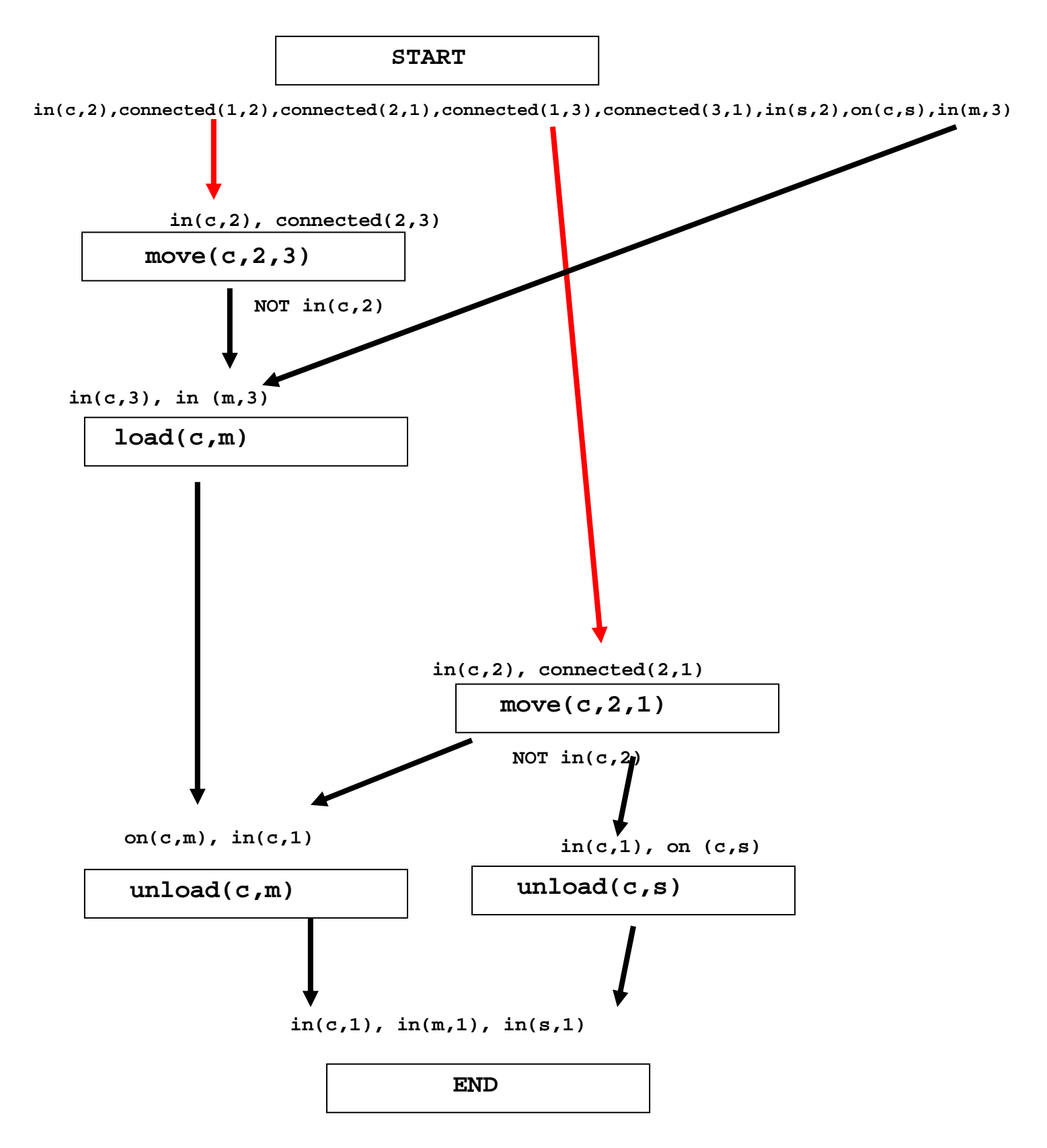

Questo piano contiene un threat: infatti i due *causal link* in rosso sono minacciato dagli effetti delle due azioni move che come effetto contengono not in(c,2).

In questo caso non si possono applicare la demotion e la promotion. Serve una azione che ristabilisca in (c,2)

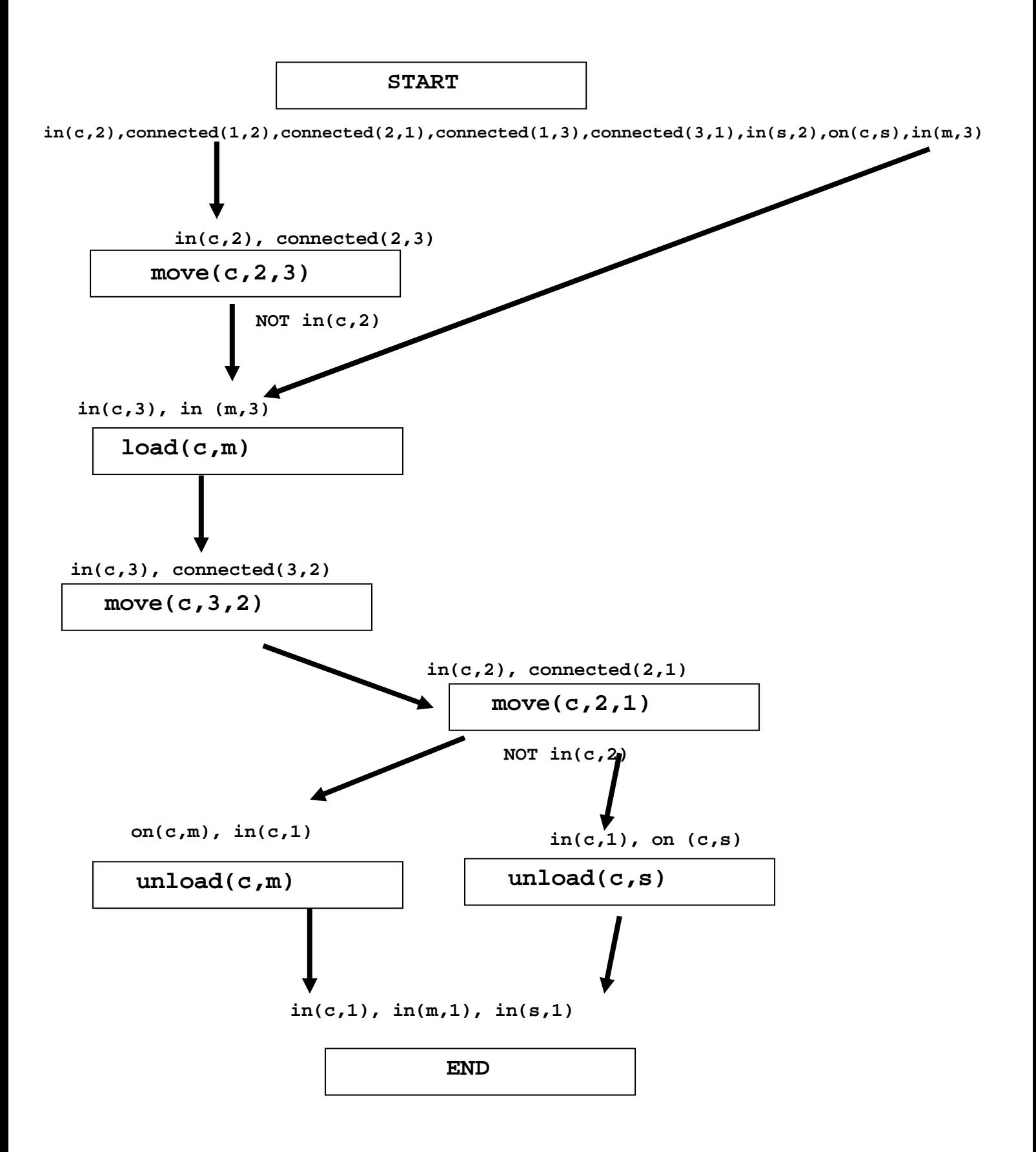